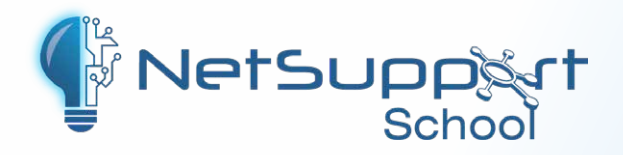

# **Gestion de classe**

pour l'enseignement et la formation

**La version 15**  est maintenant disponible !

 $\overline{a}$ 

 $\Omega$ **IC**  $\mathbb Q$  $\Theta$  $\bigoplus$ 

 $\begin{array}{c} \textcircled{\tiny{B}} \textcircled{\tiny{B}} \textcircled{\tiny{B}} \textcircled{\tiny{B}} \end{array}$ 

 $\mathbb{R}$ 

Scanner le code ici pour en savoir plus !

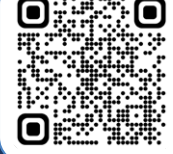

# **Fonctionnalités principales**

- Nouvelle interface utilisateur avec la version 15
- Modes d'utilisation par niveau pour les enseignants
- $\checkmark$ Outils d'enseignement en temps réel
- Surveillance de l'écran de l'élève
- Outils de test et d'évaluation
- $\blacktriangledown$  Module de laboratoire de langues
- Internet et application metering
- Journaux numériques du contenu des cours
- Applications pour les enseignants, les assistants pédagogiques et les élèves
- Collecte et distribution des fichiers/dossiers
- Partage d'écran entre l'enseignant et l'élève
- Tableau blanc virtuel
- Verrouiller et désactiver les écrans des élèves
- Mode de rétroaction des élèves
- Réinitialiser les mots de passe du système des élèves
- Et bien plus encore !

 NetSupport School est notre solution logicielle pour salles de classe, primée et leader sur le marché. Elle soutient les enseignants grâce à une multitude de fonctionnalités d'évaluation, de suivi, de collaboration et de contrôle dédiées, afin de stimuler l'engagement des élèves et les résultats d'apprentissage. Scanner le code ici pour en savoir plus !

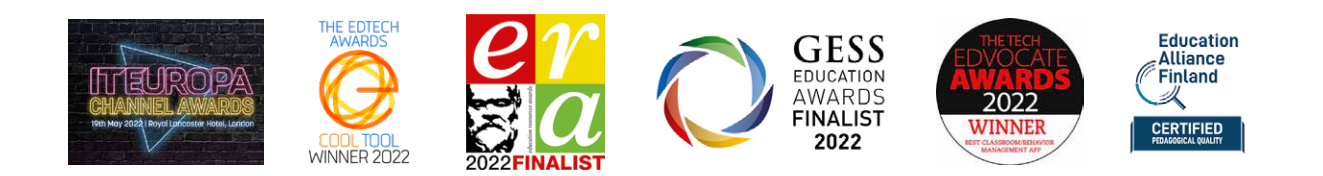

# **Surveiller et contrôler**

#### **Enseignement en temps réel**

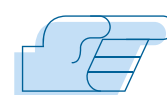

Montrez votre écran ou celui d'un élève au reste de la classe, diffusez des fichiers vidéo et des fichiers de rediffusion (enregistrements d'écrans précédents), et laissez même un enregistrement de votre "Présentation" sur l'ordinateur de l'élève pour qu'il puisse le revoir ultérieurement.

Interagissez de manière audible avec les élèves pendant une démonstration et faites des présentations optimisées pour les salles de classe à distance ou non plus encore, pour que l'apprentissage reste interactif et engageant.

#### **Surligneur d'écran et tableau blanc virtuel**

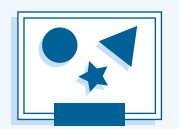

Profitez d'une multitude d'outils d'annotation à l'écran pour

faciliter la présentation : des outils de traçage, des flèches, des formes, des surligneurs de texte et bien plus encore. Utilisez-les avec le tableau blanc virtuel intégré pour encourager la collaboration au sein de la classe.

#### **Journal de l'élève**

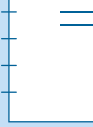

Tous les éléments utiles et appropriés d'un cours peuvent être capturés et automatiquement inclus dans un PDF auquel les élèves peuvent accéder pour réviser les contenus.

#### **Responsables de groupe**

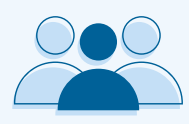

Un élève désigné peut se voir attribuer certains droits de tuteur et

agir en tant que responsable de groupe jusqu'à ce que ces privilèges soient révoqués.

#### **Surveiller les écrans des élèves**

Surveillez les écrans des élèves (même les écrans doubles) en

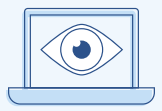

une seule vue, superposez des informations supplémentaires (y compris l'application active ou le site Internet actif) et plus encore, pour surveiller le travail et l'engagement.

#### **Internet Metering et contrôle**

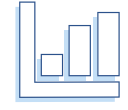

Surveillez l'utilisation d'Internet des élèves et visualisez même les

sites Internet ouverts en arrière-plan sur tous les postes. Autorisez/limitez l'accès à des sites spécifiques, ouvrez et fermez des sites sur des postes sélectionnés et plus encore, pour aider les élèves à rester concentrés sur leur travail.

#### **Surveillance du clavier en temps réel**

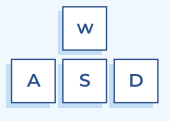

En cours, pendant que tous

les élèves travaillent avec une application approuvée, l'enseignant peut surveiller l'ensemble de la classe et consulter rapidement et facilement le contenu saisi et les niveaux d'activité. Il existe également des mots-clés "cibles" pour mieux suivre et comprendre, et un historique complet de l'utilisation du clavier par élève et par application.

#### **Surveillance audio en temps réel**

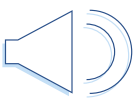

Idéalement conçu pour les cours de langues étrangères modernes, cette fonction permet d'écouter et de contrôler l'audio des élèves, d'enregistrer l'audio dans un fichier ou simplement de discuter ou de dialoguer avec chaque élève individuellement sans perturber le cours.

#### **Applications Tuteur et Assistant Tuteur**

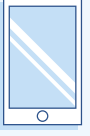

Installez l'application gratuite Tuteur Windows 10 sur les tablettes Windows et les appareils tactiles pour accéder aux applications de la salle de classe et d'Office 365, intégrez OneDrive pour partager les ressources de la salle de classe, et plus encore. De plus, l'application gratuite Assistant Tuteur (appareils Apple iOS et Android uniquement) permet aux enseignants de contrôler et de surveiller les postes de travail de tous les élèves tout en se déplaçant dans la salle de classe.

#### **Connexions**

Un éventail flexible de méthodes de

connexion aux appareils des étudiants, y compris l'intégration SIS (ClassLink OneRoster et Google Classroom).

#### **Modes d'utilisation**

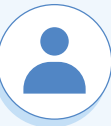

Les enseignants peuvent choisir entre trois modes d'utilisation (facile,

intermédiaire et avancé) afin de rendre les fonctionnalités accessibles selon leur niveau de maîtrise des technologies de l'information.

#### **Gestion de la classe**

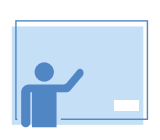

Démarrez/éteignez tous les appareils ou certains d'entre eux (même

ceux qui ne sont pas connectés) et connectez/ déconnectez tous les postes de la classe. Verrouillez et désactivez les écrans des élèves, réinitialisez les mots de passe système des élèves sans assistance informatique, utilisez des agencements de salle (de sorte que le poste de l'enseignant représente la disposition de la salle de classe physique) et imprimez les registres des élèves avec des icônes personnalisées pour chaque élève - pour faciliter la gestion de la classe.

#### **Rétroaction des élèves**

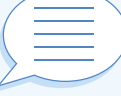

Les enseignants peuvent choisir entre plusieurs options visuelles pour évaluer le retour d'information des élèves, ce qui

permet de découvrir leur ressenti, leur niveau de confiance dans la maîtrise d'un sujet et leur besoin d'un soutien supplémentaire.

#### **Gestion des imprimantes et des périphériques**

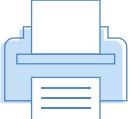

Empêchez les élèves d'imprimer dans la salle de classe et limitez le nombre de pages d'impression. Gérez les périphériques USB, désactivez les webcams pour plus de sécurité.

#### **Distribuer et récupérer les travaux**

 Distribuez facilement des fichiers et des dossiers sur les appareils des élèves et récupérez-les à la fin du cours, ce qui

permet d'économiser du temps et des efforts !

#### **Sondages auprès des élèves**

NetSupport School permet à un tuteur de créer des sondages à l'aide de réponses prédéfinies ou

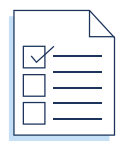

personnalisées. Le tuteur peut également voir instantanément toutes les réponses des élèves et un résumé pour la classe - idéal pour un sondage rapide.

#### **Tests et quiz pour les élèves**

Créez des quiz pour tester leurs connaissances rapidement et facilement. Utilisez jusqu'à 8 modes d'interrogation, notez automatiquement les résultats des tests, transmettez les résultats à chaque élève ou à la classe, et bien plus encore !

#### **Module Questions et Réponses (Q&R)**

Le module Q&R permet à l'enseignant de poser oralement des questions à la classe et d'attribuer des points à des élèves et/ou à des équipes. Les options comprennent :

#### **Premier à répondre**

L'enseignant peut choisir les "x" élèves les plus rapides et demander à l'élève le plus rapide de répondre. Si la réponse est incorrecte, la question peut être renvoyée à l'élève suivant.

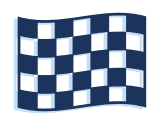

#### **Saisir une réponse**

L'enseignant saisit la réponse à une question à l'avance et les élèves sont invités à répondre.

#### **Mode "Aléatoire" et mode "Equipe".**

Les élèves peuvent être choisis au hasard pour répondre, ou un jeu d'équipe peut être organisé.

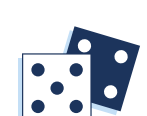

abc

#### **Évaluation par les pairs**

Les élèves réagissent à la réponse de leur camarade, c'est-à-dire qu'ils indiquent si la réponse donnée est correcte ou incorrecte.

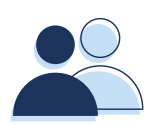

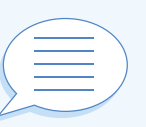

# **Console technique**

NetSupport School fournit également une " console technique " complète, dont l'usage est réservé aux techniciens informatiques des établissements scolaires, afin de garantir la gestion et la maintenance des appareils ainsi que leur état opérationnel.

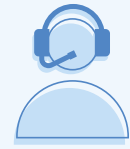

#### **À l'aide de la console technique, vous pouvez**

Surveiller les appareils de l'établissement, contrôler et appliquer des restrictions concernant l'utilisation des applications et d'Internet qui sont "toujours actives", accéder à un résumé complet de l'inventaire du matériel et des logiciels pour un poste sélectionné (y compris les correctifs), discuter avec un ou plusieurs élèves ou enseignants - et utiliser le contrôle à distance, la gestion de l'alimentation et bien plus encore, pour optimiser la technologie de l'établissement.

# **Sécurité**

NetSupport School contient un grand nombre de dispositifs de sécurité qui garantissent une utilisation correcte et autorisée. Il s'agit notamment des éléments suivants

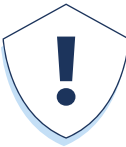

- Une clé de sécurité unique pour rendre votre copie incompatible avec d'autres copies.
- Connectivité restreinte aux seuls systèmes disposant d'une licence logicielle correspondante.
- Utiliser les profils AD pour limiter les utilisateurs qui peuvent utiliser le tuteur ou les outils techniques.
- Utiliser les profils AD pour forcer les configurations du tuteur et de l'étudiant.
- Contrôler l'accès et l'utilisation des appareils multimédias portables dans la salle de classe.
- Et bien plus encore !

# **Découvrez nos autres solutions...**

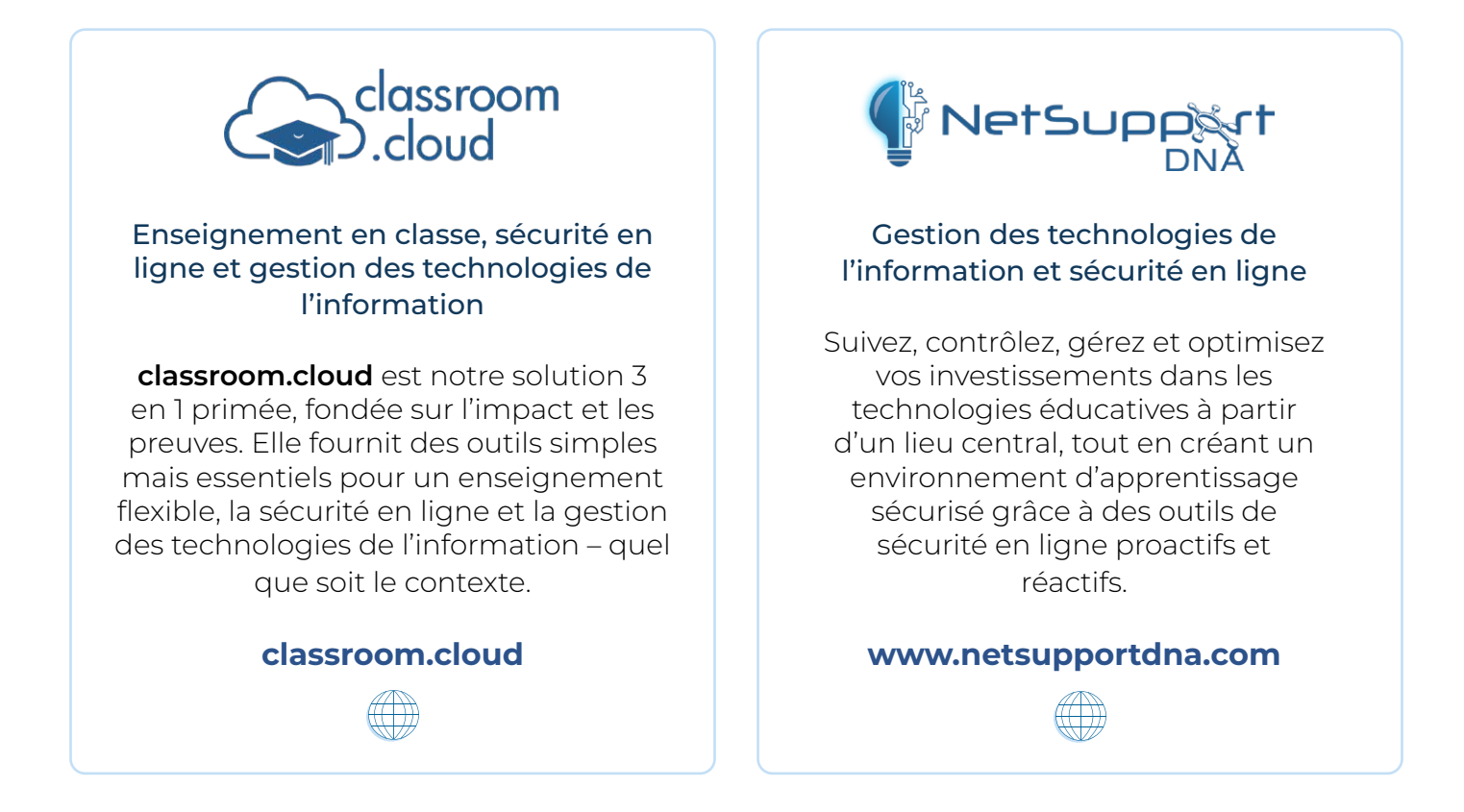

### **Configuration requise**

Pour connaître la configuration requise, rendez-vous sur : **www.netsupportschool.com/download/**